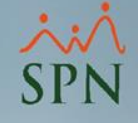

# Eliminación Temporales Nóminas en Proceso.

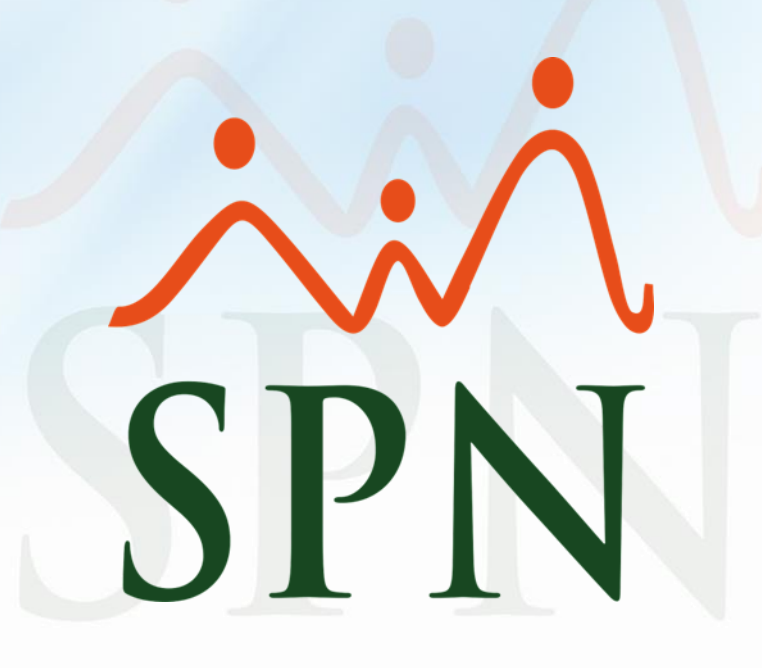

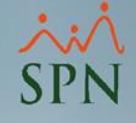

#### Objetivo

• Instruir a nuestros clientes sobre cómo eliminar los temporales de las nóminas en proceso.

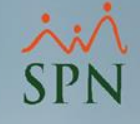

### Ventajas

- Poder eliminar la nómina que está en proceso en caso que se decida que ya no se va a trabajar esa nómina por una u otra razón.
- Eliminar los temporales de la nómina en caso de que algún descuento o ingreso se quede colgado a la hora de ser eliminado o modificado.

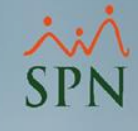

## Seleccionar el tipo de nómina

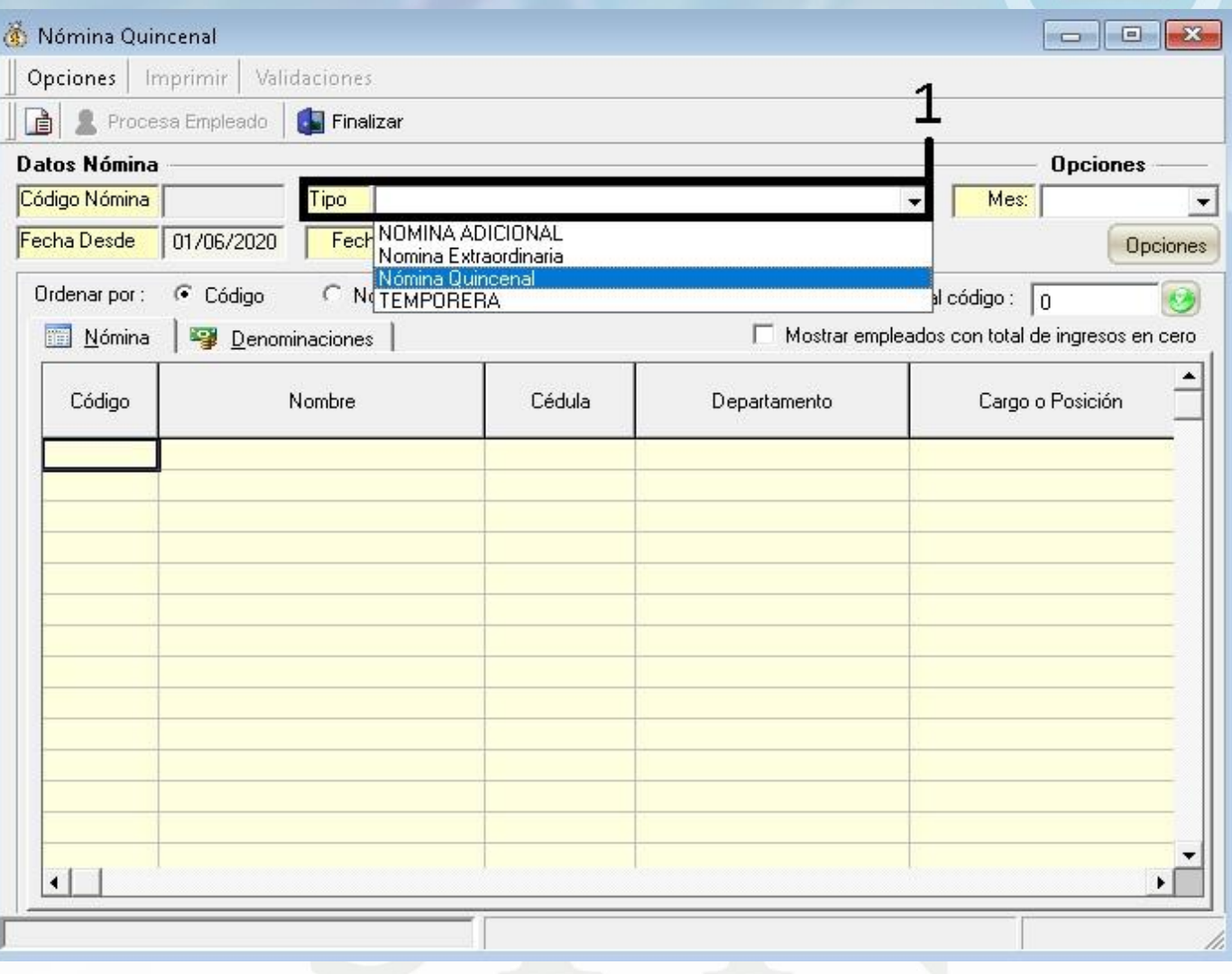

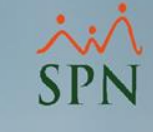

## Hacer clic en "Opciones"

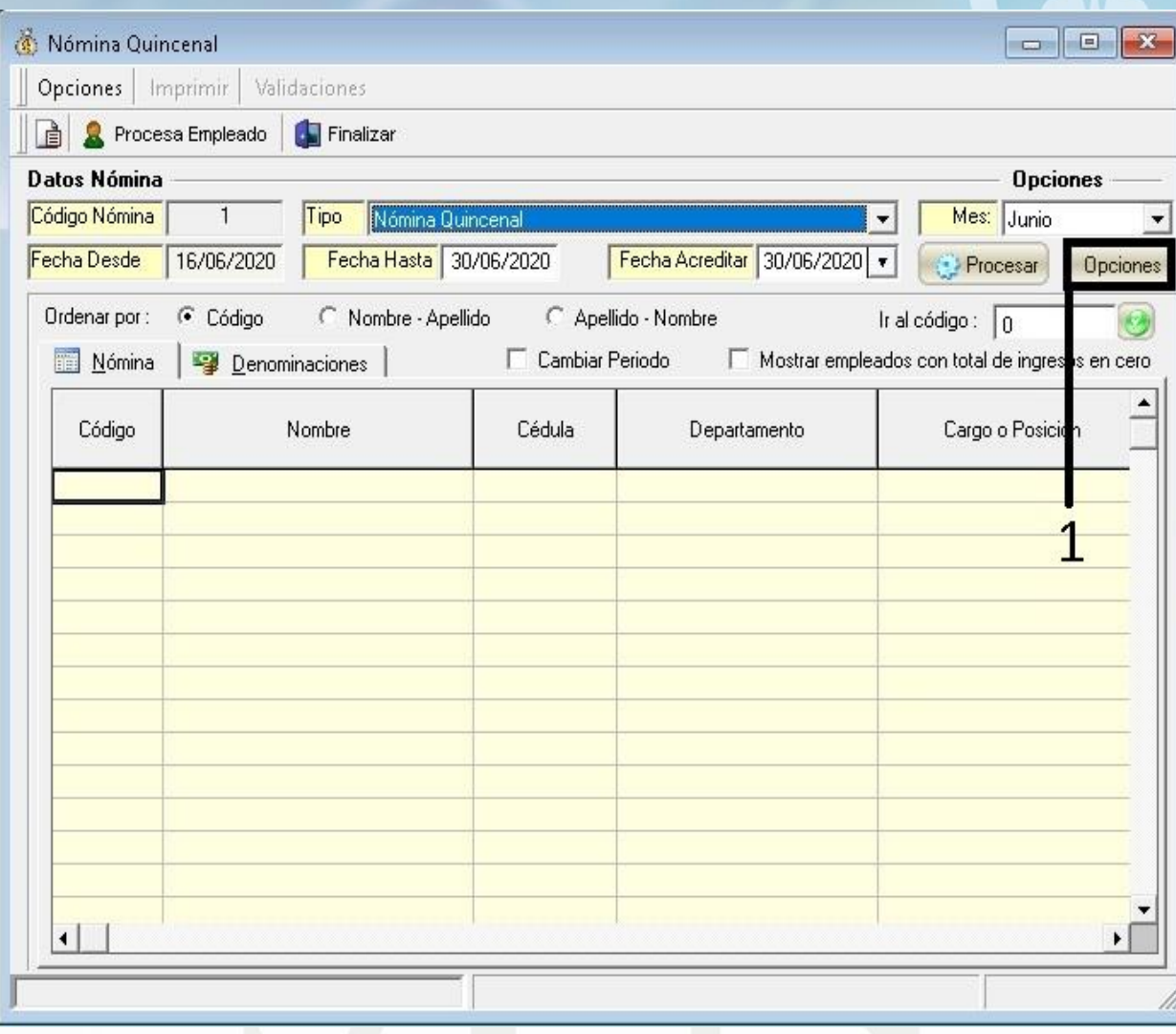

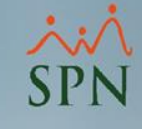

### Hacer clic en "Eliminar Temporal"

• En esta ventana se debe de hacer clic varias veces en el botón "Eliminar Temporal", para que el sistema elimine la nómina que está en proceso del tipo de nómina seleccionada

Opciones Nómina V No contemplar Bonificación en el cálculo de ISR V No contemplar Excedente Regalía en el cálculo de ISR Contemplar movimientos de otras companías en el cálculo de ISR No validar si existen múltiples descuentos de un mismo Tipo Contemplar como negativo el ISR descontado de más No Desplegar Columna de Departamentos Agrupar la nómina por: En ausentismos ← Descontar días ausentes Pagar días trabajados Guardar Valor Ausentismos Eliminar Temporal Cancelar Acepta

### Hacer clic en "Aceptar"

- Cabe mencionar que los ingresos y los descuentos que fueron cargados para este tipo de nómina no se verán afectados a la hora de eliminar los temporales de la nómina.
- Solo se va a eliminar la nómina que esté en proceso del tipo de nómina seleccionada y si el usuario lo desea podrá procesar este tipo de nómina nuevamente

Opciones Nómina

- V No contemplar Bonificación en el cálculo de ISR
- No contemplar Excedente Regalía en el cálculo de ISR ⊽
- Contemplar movimientos de otras companías en el cálculo de ISR

No validar si existen múltiples descuentos de un mismo Tipo

- □ Contemplar como negativo el ISR descontado de más
	- No Desplegar Columna de Departamentos

Agrupar la nómina por:

En ausentismos

Cancelar

• Descontar días ausentes C Pagar días trabajados

Guardar Valor Ausentismos

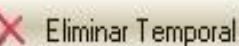

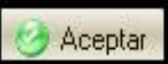

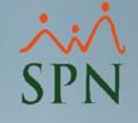

# Eliminación Temporales Nóminas en Proceso.